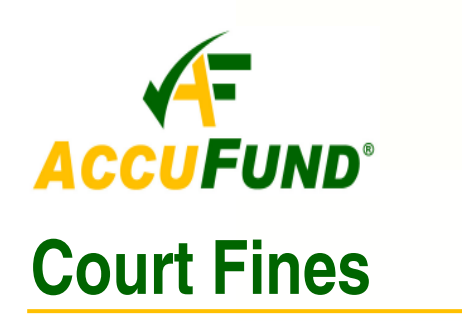

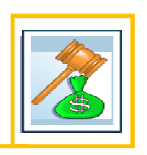

### **WHAT IT DOES FOR YOU**

Used by county, district and municipal courts, the *AccuFund* **Court Fines** module tracks citations issued by law enforcement and the associated accounting, dispensation and reporting. Court clerks can save enormous amounts of time and end the practice of writing citation data in docket books, as the entire process — from when a citation enters the court system to when it's remitted and the funds are disbursed — is completely automated. The only handwriting you need to do is sign the citation.

With the **Court Fines** module, you can pull up information on a particular citation immediately and not waste several minutes searching files or thumbing

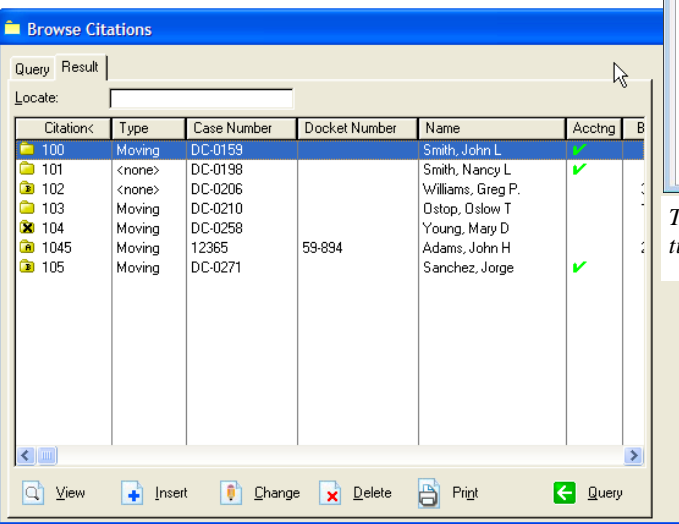

*AccuFund Browse Citations window lets each user view just the citations they need based on date, status, type, accounting status and other options.* 

through the docket books. Entry to both a computer program and the docket book is no longer necessary, as the sophisticated **Court Fines** module maintains

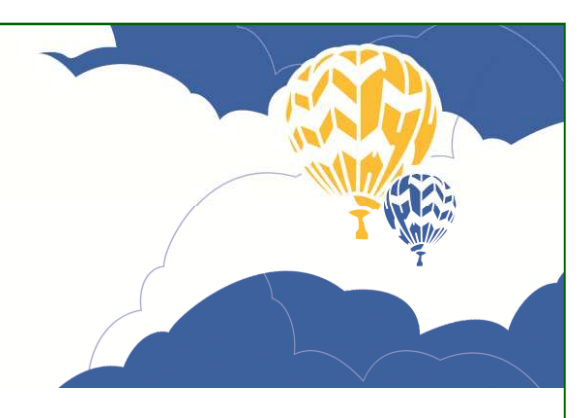

and sorts all the citation data and provides an electronic version of the docket book.

Using the **Court Fines** module, every step in processing a citation is simplified. You also save the time once spent trying to catch up on all the paperwork. The **Court Fines** module further helps you save on storage space, as the large and heavy docket books become an obsolete tool.

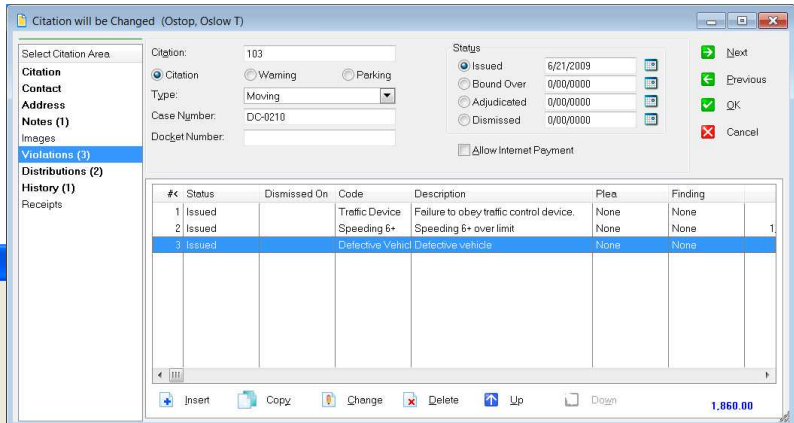

*The Citation screen lets you see all aspects of each citation including the violations, contact information, history of actions and receipts.* 

# **HOW IT WORKS**

The *AccuFund* **Court Fines** module allows clerks to enter citations quickly and easily, providing fields that match the paper citation. Specialized fields can be added, if necessary, and multiple violations can be included in one citation. The automatically calculated fine amounts can be customized and increased or decreased for individual

cases.

With the **Court Fines** module, you can effortlessly

**AccuFund, Inc. www.accufund.com**  **400 Hillside Avenue, Needham, MA 02494 877-872-2228 781-433-0233 sales@accufund.com** 

find and bring up citations by the citation number, docket number, case number, or the defendant's name. You can view the history of payments made and the balance due, and see the accounts or funds to which the collected fines for each violation are allocated (i.e. the General Fund or Victim's Assistance Fund). The **Court Fines** module calculates the percentage going to each fund and tracks the movement of fine payments to the *AccuFund Accounting Suite* **Accounts Payable** module, showing which citations

are linked to each fund and establishing a audit trail.

# The **Court Fines** module also links to the *AccuFund Accounting Suite* **Cash Receipts**

module for creating receipts when fines are paid. You can then query paid citations and view the overall accounting activity. Reports can be generated listing citations according to the violation type, the official writing the citation, or the judge assigned.

# **OTHER FEATURES**

The *AccuFund* **Court Fines** module has several other features that provide tremendous value:

- be entered in the system.
- Bail bonds can also be posted and tracked.
- All officials involved with the citation can be identified, such as the police officer, judge, defense attorney and prosecutor.
- $\checkmark$  Citations can be assigned one of four statuses: issued, bound over, adjudicated and dismissed.
- Citation history is kept up-to-date and reflects any changes.
- Images of the citations can be created via scanning and stored in the system.
- $\checkmark$  Citations include a notes section and date every note entered.

### **COMPONENT INTEGRATION**

The **Court Fines** module is integrated with:

**General Ledger** for financial reporting

**Cash Receipts** for creating receipts and reviewing cash history

**Accounts Payable** for tracking citation fines disbursed to responsible agencies.

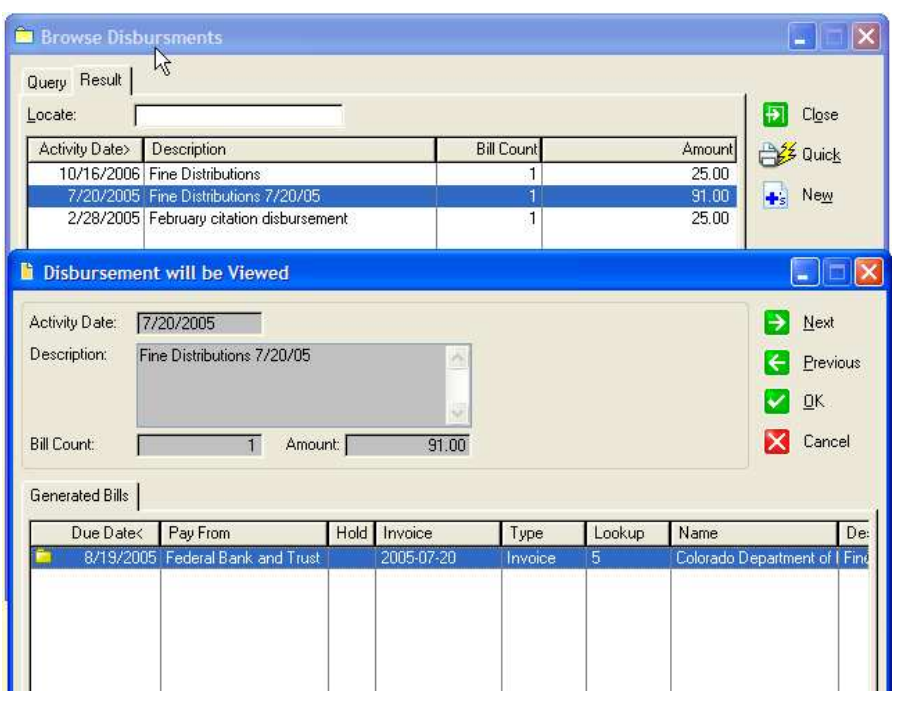

 Violation types are user-definable and an *An important aspect of Court Fines management is tracking the funds to be paid to other*  unlimited number of violation types may *and transfers required amounts to Accounts Payable for payment once the fine is paid. jurisdictions based on the type of violations. AccuFund tracks the required distributions* 

### **COMPONENT AVAILABILITY**

The **Court Fines** module is available with both the Standard and Professional editions of the *AccuFund Accounting Suite*.

### **STANDARD TEMPLATES PROVIDED**

*AccuFund* provides a set of default reports with the **Court Fines** component. These reports and forms may be modified or added to through the **Reports/Forms Designer**. When reports are run there are multiple selections available. The default reports include:

- $\checkmark$  Citations list
- $\checkmark$  Citation detail document
- $\checkmark$  Violations list
- $\checkmark$  Citation accounting distribution

#### **400 Hillside Avenue, Needham, MA 02494 877-872-2228 781-433-0233 sales@accufund.com**